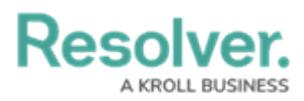

## **Risk Management Portal**

Last Modified on 07/09/2024 3:01 pm EDT

## **Overview**

Users in the Risk [Owner](https://resolver.knowledgeowl.com/help/risk-owner-overview), [Control](https://resolver.knowledgeowl.com/help/control-owner-66bfd9b-control-owner-overview) Owner, Issue [Owner](https://resolver.knowledgeowl.com/help/issue-owner-3be7ed8-issue-owner-overview), [Corrective](https://resolver.knowledgeowl.com/help/corrective-action-owner-corrective-action-owner-overview) Action Owner, [Indicator](https://resolver.knowledgeowl.com/help/indicator-owner-overview) Owner, Loss Event [Owner](https://help.resolver.com/help/loss-event-owners-overview), and Risk [Limited](https://help.resolver.com/help/risk-limited-users-overview) Users user groups have access to the **Portal** application. By default, [Administrators](https://resolver.knowledgeowl.com/help/administrator-risk-management-administrator-risk-management) and users in the Risk [Team](https://resolver.knowledgeowl.com/help/risk-team-overview) user group do not have access to the **Portal**.

## **Navigation**

1. From the **Home** screen, click the **Home** dropdown menu.

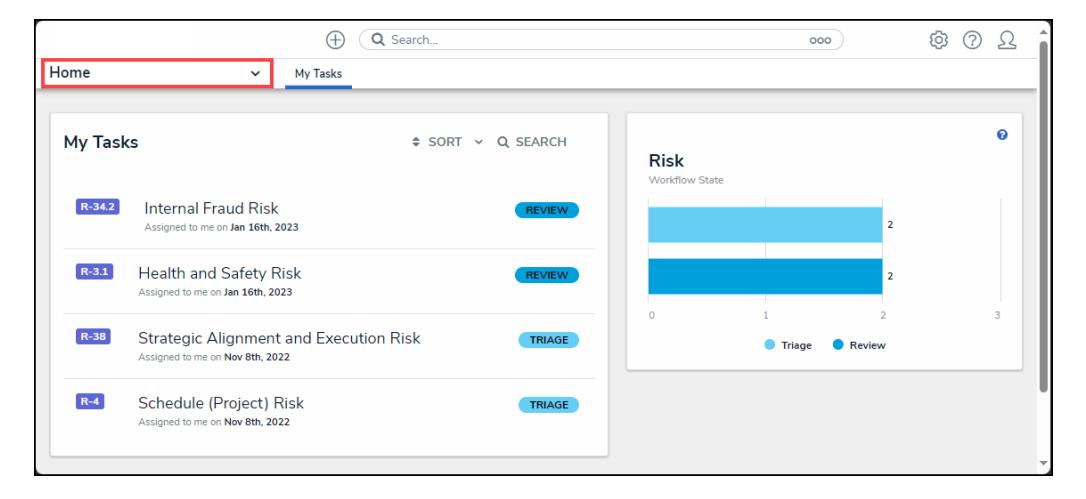

Home Menu

2. Select **Portal** from the **Home** dropdown menu.

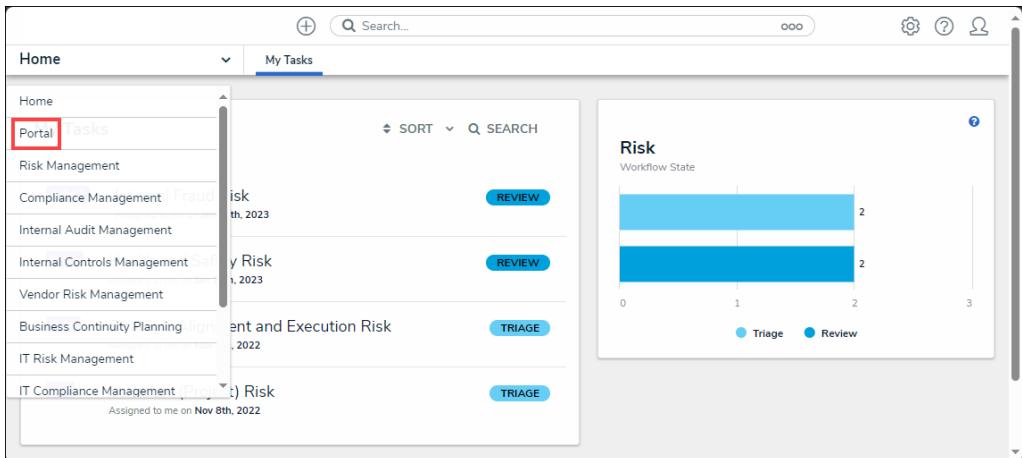

Portal Screen

## **Portal Screen**

The **Portal** provides access to the activities relevant to your user group. Any tasks that are

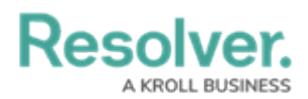

assigned to you will appear on the My [Tasks](https://help.resolver.com/help/risk-management-introduction-my-tasks) section on the Home screen and also the **Portal**. The **Portal** contains the following activities:

- [Risks](https://resolver.knowledgeowl.com/help/view-the-portal-risk-owner): Visible to members of the **Risk Owner & Delegate** and **Risk Limited User** user groups.
- [Controls](https://resolver.knowledgeowl.com/help/view-the-portal-control-owner): Visible to members of the **Control Owner & Delegate** and **Risk Limited User** user groups.
- [Issues](https://resolver.knowledgeowl.com/help/view-the-portal-rm-issue-owner): Visible to members of the **Issue Owner & Delegate** and **Risk Limited User** user groups.
- [Corrective](https://resolver.knowledgeowl.com/help/view-the-portal-rm-corrective-action-owner) Actions: Visible to members of the **Corrective Action Owner & Delegate** and **Risk Limited User** user groups.
- Key Risk [Indicators](https://resolver.knowledgeowl.com/help/view-the-portal-rm-indicator-owner) (KRIs): Visible to members of the **Indicator Owner & Delegate** and **Risk Limited User** user groups.
- Loss [Events](https://help.resolver.com/help/loss-event-owners-view-the-portal): Visible to members of the **Loss Event Owner** and **Risk Limited User** user groups.
- [Policies](https://help.resolver.com/help/policy-owners-view-the-portal): Visible to members of the **Policy Owners** and **Risk Limited User** user groups.

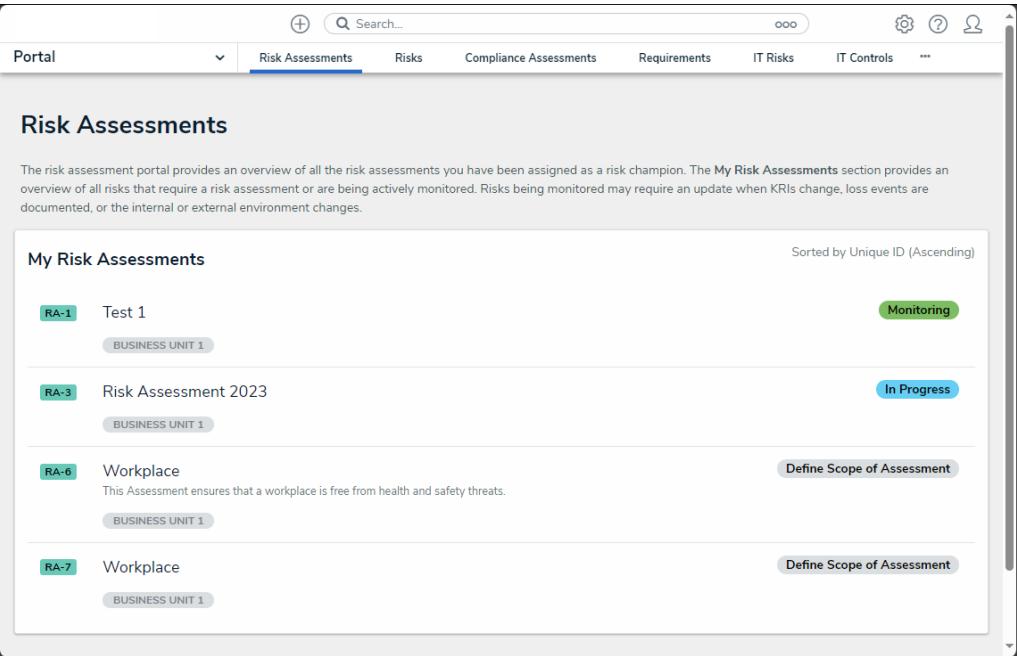

Portal Screen

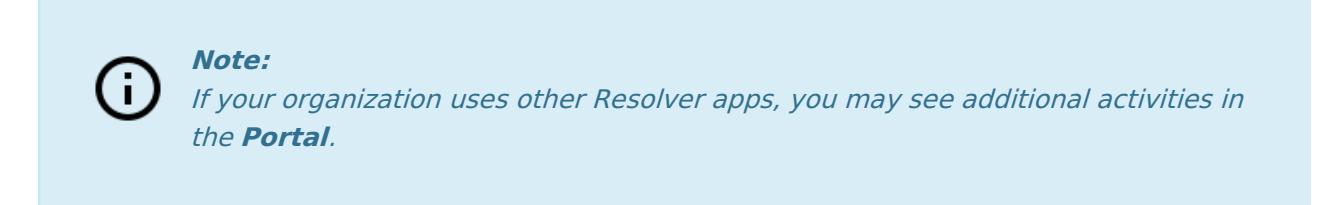